Приложение 8.3

к ППССЗ по специальности 54.02.08 Техника и искусство фотографии

Частное профессиональное образовательное учреждение «Колледж дизайна, сервиса и права»

# РАБОЧАЯ ПРОГРАММА УЧЕБНОЙ ДИСЦИПЛИНЫ

# ОП.03 Компьютерные технологии в фотографии

Рабочая программа учебной дисциплины разработана на основе Федерального государственного образовательного стандарта среднего профессионального образования (далее - ФГОС СПО) по специальности 54.02.08 Техника и искусство фотографии базовой подготовки, примерной программы учебной дисциплины, учебного плана специальности. Является частью ППССЗ образовательного учреждения.

**Организация-разработчик:** ЧПОУ «Колледж дизайна, сервиса и права»

### Разработчик:

Хамаев М.А., преподаватель ЧПОУ «Колледж дизайна, сервиса и права»

© ЧПОУ «Колледж дизайна, сервиса и права», 2023*г*.  $© Xa$ маев М.А., 2023г.

# **СОДЕРЖАНИЕ**

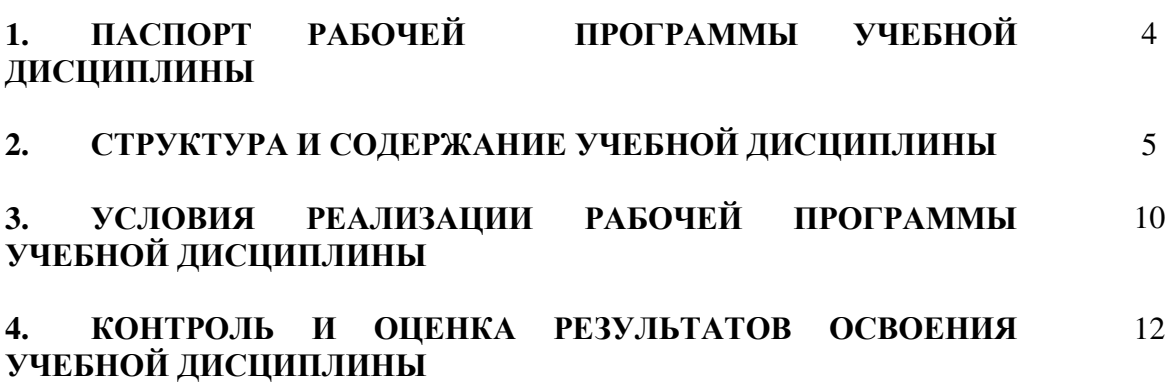

# 1. ПАСПОРТ РАБОЧЕЙ ПРОГРАММЫ УЧЕБНОЙ ДИСЦИПЛИНЫ

ОП.03 Компьютерные технологии в фотографии

#### 1.1. Область применения программы

Рабочая программа учебной ДИСЦИПЛИНЫ является частью программы подготовки специалистов среднего звена образовательного учреждения в соответствии с ФГОС СПО по специальности 54.02.08 Техника и искусство фотографии (базовая подготовка).

структуре  $1.2.$ Место дисциплины  $\mathbf{B}$ программы ПОДГОТОВКИ звена: дисциплина специалистов среднего относится  $\mathbf{K}$ общепрофессиональным дисциплинам профессионального учебного цикла. 1.3. Цели и задачи дисциплины - требования к результатам освоения лиспиплины:

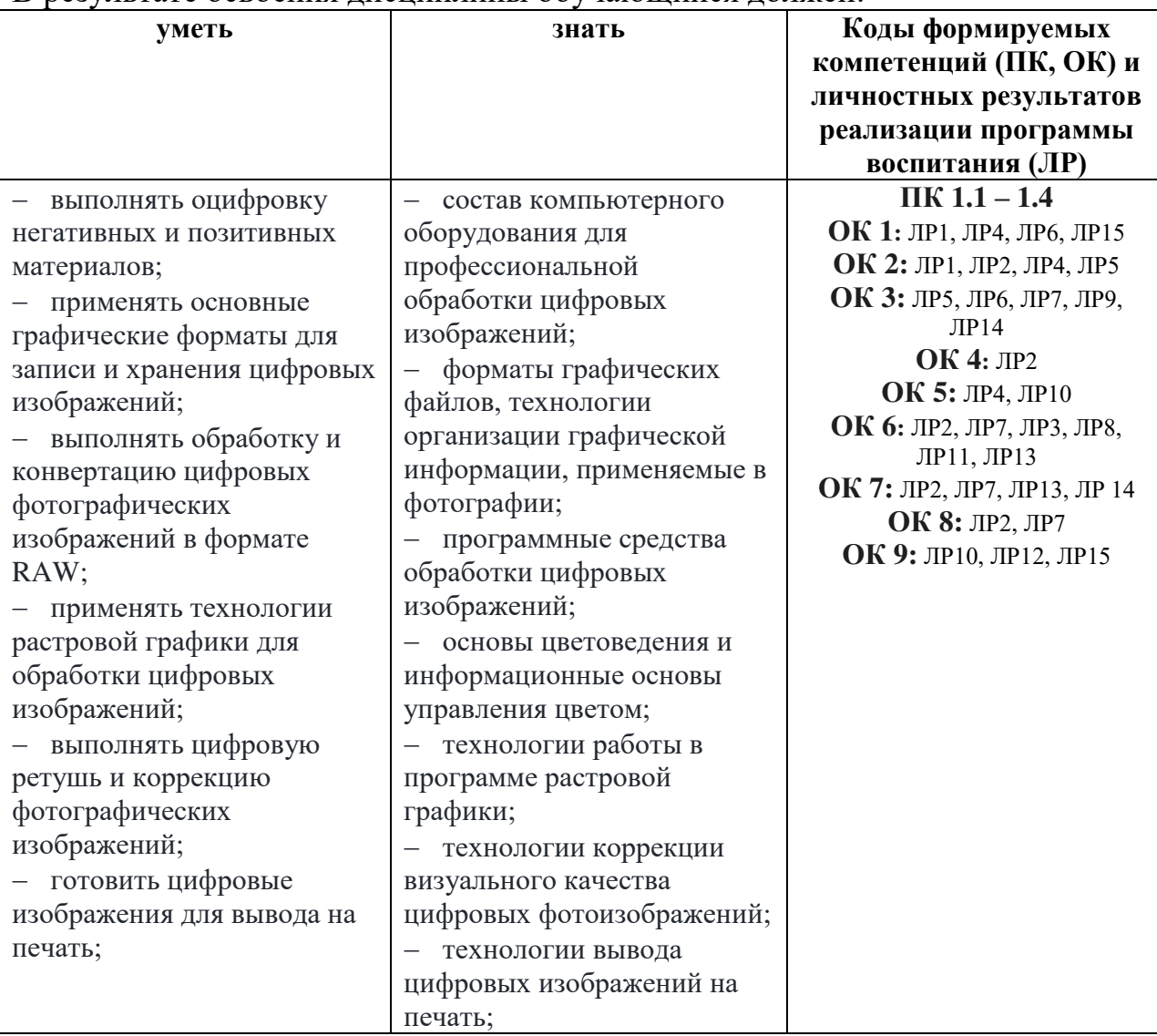

В результате освоения лисциплины обучающийся должен:

Программа учебной дисциплины способствует формированию и развитию общих и профессиональных компетенций на основе применения активных и интерактивных форм проведения занятий:

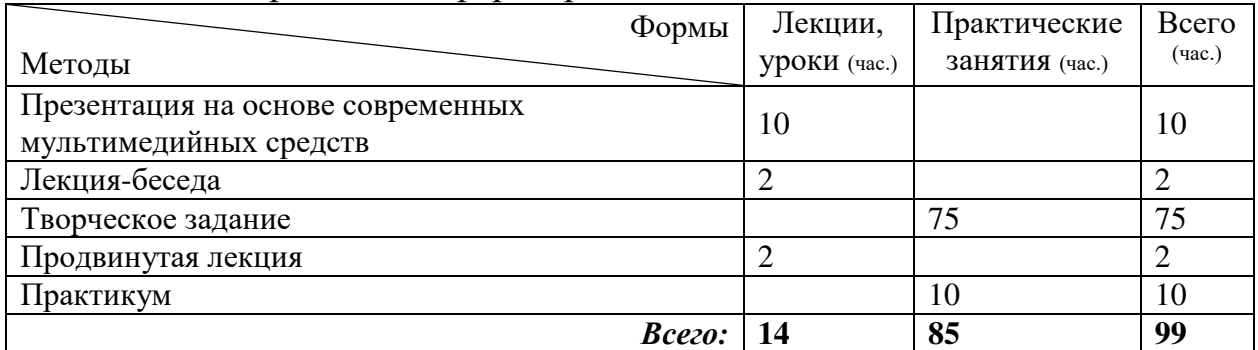

### 1.4. Количество часов на освоение программы дисциплины:

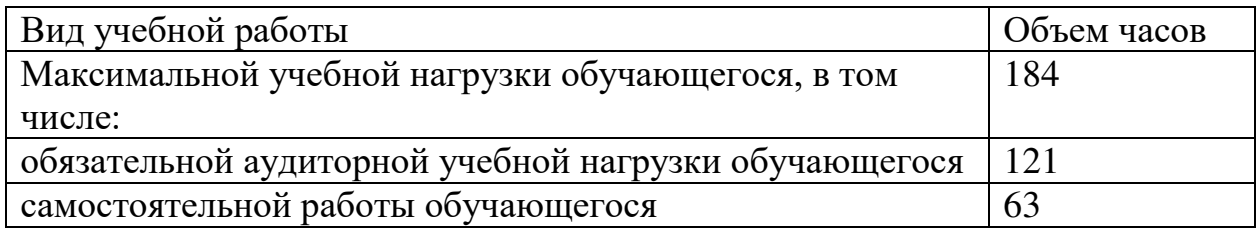

# 2. СТРУКТУРА И СОДЕРЖАНИЕ УЧЕБНОЙ ДИСЦИПЛИНЫ 2.1. Объем учебной дисциплины и виды учебной работы

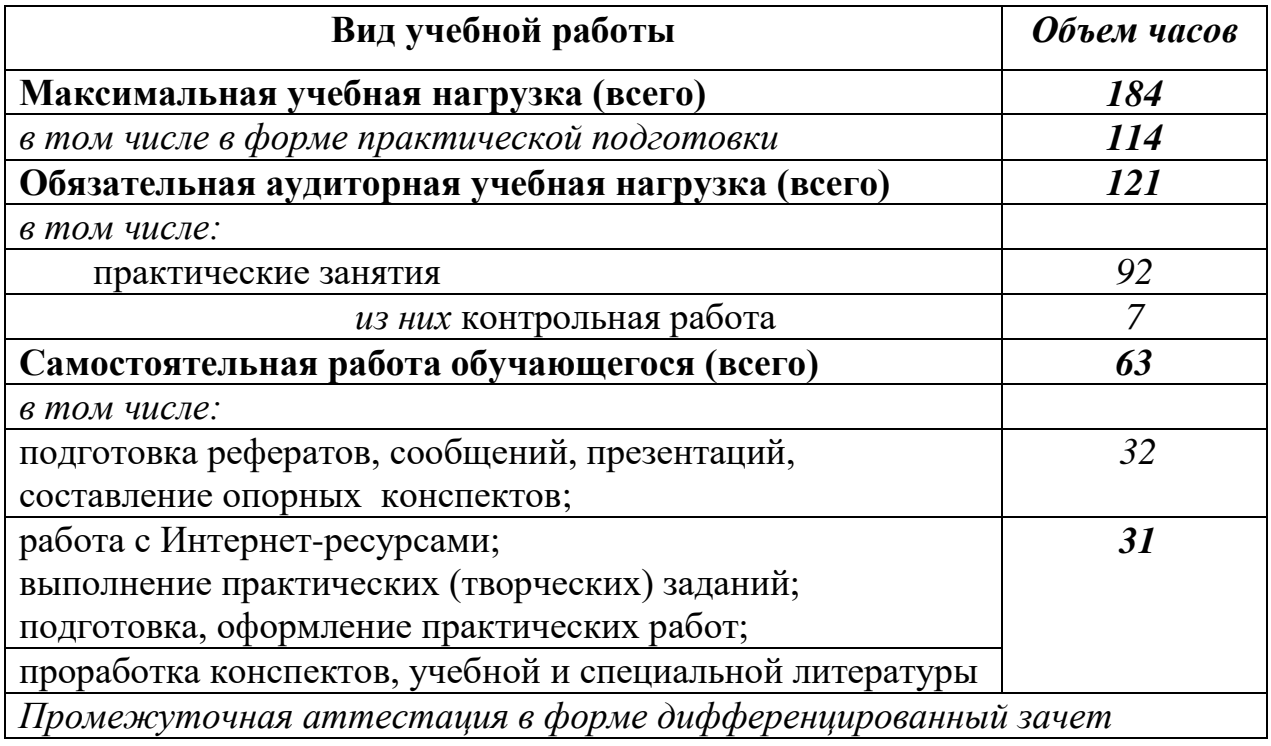

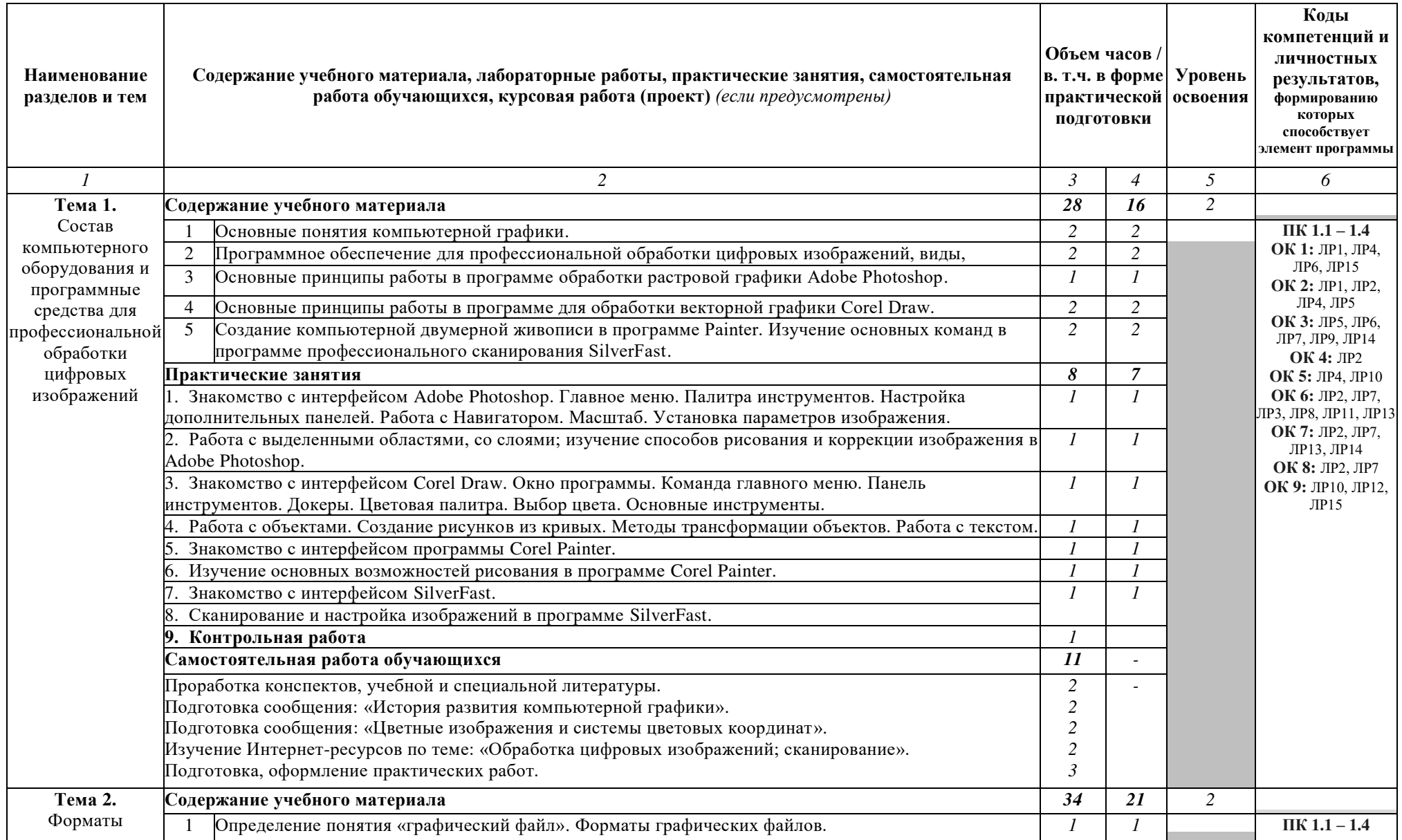

# 2.2. Тематический план и содержание учебной дисциплины ОП.03 Компьютерные технологии в фотографии

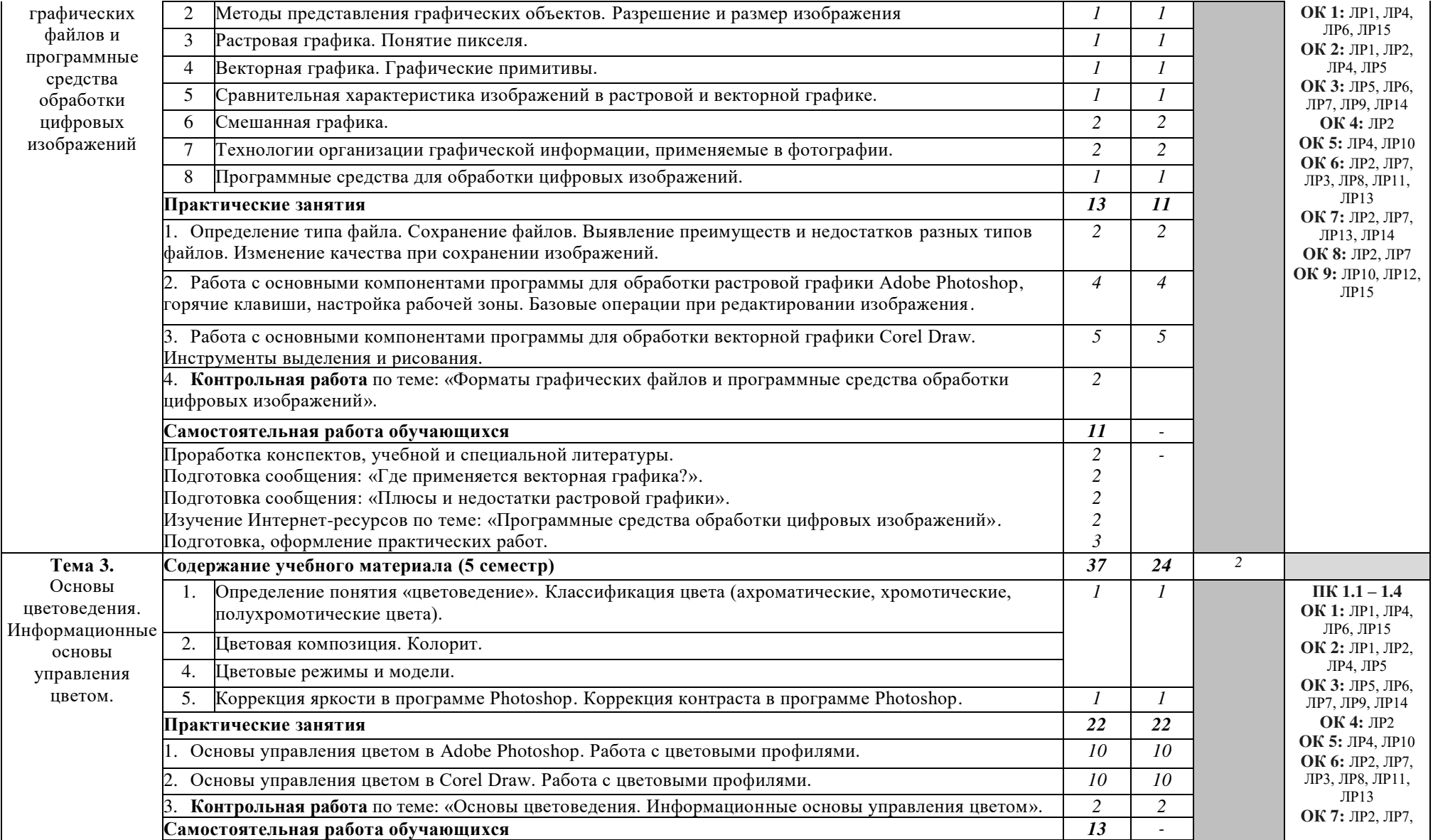

*2* 

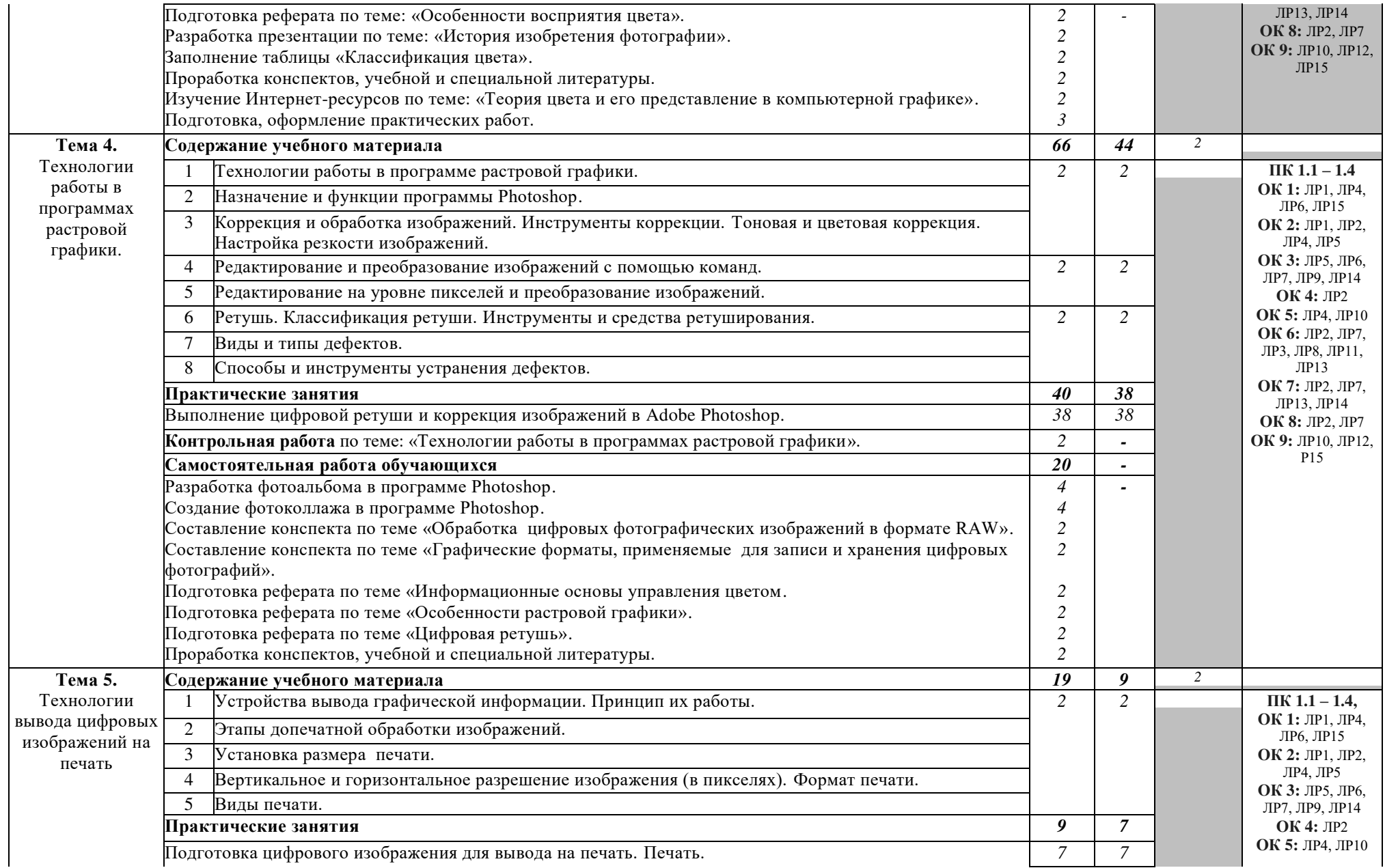

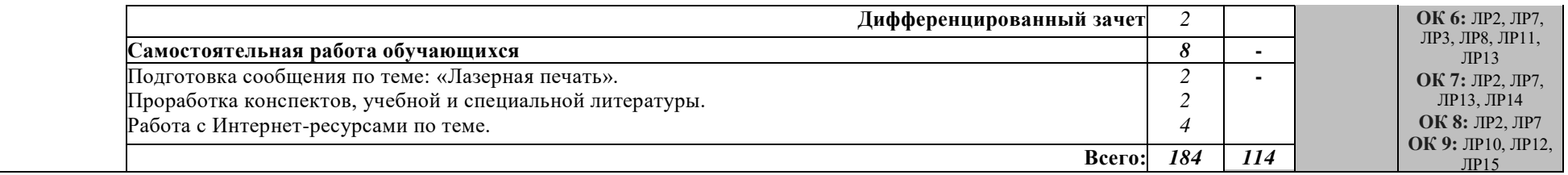

## 3. УСЛОВИЯ РЕАЛИЗАЦИИ РАБОЧЕЙ ПРОГРАММЫ УЧЕБНОЙ **ЛИСЦИПЛИНЫ**

### 3.1. Требования к минимальному материально-техническому  $\sigma$ беспечению

Реализация программы дисциплины предполагает наличие учебной лаборатории компьютерных технологий в фотографии; фоторетуши.

Оборудование лабораторий и рабочих мест лабораторий:

- посадочные места по количеству обучающихся;

- рабочее место преподавателя;

- комплект учебно-методической документации.

Технические средства обучения:

- ПК по количеству обучающихся;
- компьютер, проектор, экран;
- сканер, принтер;
- выход в сеть Интернет.

#### 3.2. Информационное обеспечение обучения.

# Перечень рекомендуемых учебных изданий, интернет-ресурсов, **ДОПОЛНИТЕЛЬНОЙ ЛИТЕРАТУРЫ.**

#### Основные источники:

1. Боресков, А. В. Компьютерная графика: учебник и практикум для среднего профессионального образования / А. В. Боресков, Е. В. Шикин. — Москва: Издательство Юрайт, 2023. — 219 с. — (Профессиональное образование). — ISBN 978-5-534-11630-4. — Текст : электронный // Образовательная платформа Юрайт [сайт]. — URL: https://urait.ru/bcode/518504

2. Прохорский, Г. В., Информатика: учебное пособие / Г. В. Прохорский. — Москва: КноРус, 2023. — 240 с. — ISBN 978-5-406-11566-4. — URL: https://book.ru/book/949267. — Текст : электронный.

#### Дополнительные источники:

1. Брайан П. В поисках кадра. Идея, цвет и композиция в фотографии.  $[Tek-1 - M. : MaH, H$ ванов и Фербер, 2017. – 160с.

2. Бондаренко, С.В. Photoshop : самоуч. - М.: Вильямс,  $2008. - 320$  с.

3. Глушаков, С.В. 3ds Mas 2008. [Текст] / самоучитель. – М.:АСТ, 2008.  $-446c.$ 

4. Гаврилов, М. В. Информатика и информационные технологии: учебник для среднего профессионального образования / М. В. Гаврилов, В. А. Климов. — 5-е изд., перераб. и доп. — Москва: Издательство Юрайт,  $2023. - 355$  c. - (Профессиональное образование). - ISBN 978-5-534-15930-1. — Текст : электронный // Образовательная платформа Юрайт [сайт]. -URL: https://urait.ru/bcode/510331

5. Синаторов, С. В., Пакеты прикладных программ: учебное пособие / С. В. Синаторов. — Москва: КноРус, 2023. — 195 с. — ISBN 978-5-406-11714-9. — URL: https://book.ru/book/949528. — Текст : электронный.

## **Интернет-ресурсы:**

1. Басманов, М. Автоматизация в Photoshop, фотомонтаж, секреты  $[]$ Электронный ресурс].  $-$  Режим доступа: http: /www.basmanov.photoshopsecrets.ru/, свободный.

2. Бесплатные стоковые фото: 100 легальных ресурсов [Электронный @5AC@A]. 3 \$568< 4>ABC?0: ttps://yandex.ru/turbo?text=https%3A%2F%2Fwww.internet-technologies.ru%2 Farticles%2Fbesplatnye-stokovye-foto-100-legalnyh-resursov.html, свободный.

3. Газаров, А. Основы цифровой фотографии [Электронный ресурс]. Pежим доступа: [https://iknigi.net/avtor-artur-gazarov/29009-osnovy-cifrovoy](https://iknigi.net/avtor-artur-gazarov/29009-osnovy-cifrovoy-fotografii-artur-gazarov/read/page-21.html)[fotografii-artur-gazarov/read/page-21.html](https://iknigi.net/avtor-artur-gazarov/29009-osnovy-cifrovoy-fotografii-artur-gazarov/read/page-21.html), свободный.

4. Котлов, Д. Adobe Photoshop [Электронный ресурс]. – Режим 4>ABC?0: [http://dmkotlov.ru/e/75311-i-agapova-adobe-photoshop-cs3-chudesa](http://dmkotlov.ru/e/75311-i-agapova-adobe-photoshop-cs3-chudesa-retushi.html)[retushi.html](http://dmkotlov.ru/e/75311-i-agapova-adobe-photoshop-cs3-chudesa-retushi.html), свободный.

5. Обучаемся Фотошопу [Электронный ресурс]. – Режим доступа: http: //www.alltutorials.ru/, свободный.

6. Сайт для начинающих фотографов [Электронный ресурс]. – Режим доступа: [http://www.linefoto.ru](http://www.linefoto.ru/), свободный.

7. Уроки и статьи о фотографии и обработке фото [Электронный pecypc]. – Режим доступа: <http://www.fototips.ru/>, свободный.

8. 25 полезных сайтов для фотографов [Электронный ресурс]. - Режим  $\mu$ <sub>μ</sub>ος τγπa: [https://www.adme.ru/tvorchestvo-fotografy/25-poleznyh-sajtov-dlya](https://www.adme.ru/tvorchestvo-fotografy/25-poleznyh-sajtov-dlya-fotografov-815360/)[fotografov-815360/](https://www.adme.ru/tvorchestvo-fotografy/25-poleznyh-sajtov-dlya-fotografov-815360/), свободный.

9. 50 лучших в сети ресурсов с бесплатными изображениями и фото  $[]$ Электронный ресурс]. - Режим доступа: [https://rusability.ru/content](https://rusability.ru/content-marketing/50-luchshih-i-besplatnyih-v-seti-resursov-s-izobrazheniyami-i-foto/)[marketing/50-luchshih-i-besplatnyih-v-seti-resursov-s-izobrazheniyami-i-foto/,](https://rusability.ru/content-marketing/50-luchshih-i-besplatnyih-v-seti-resursov-s-izobrazheniyami-i-foto/) свободный.

# 4. КОНТРОЛЬ И ОЦЕНКА РЕЗУЛЬТАТОВ ОСВОЕНИЯ УЧЕБНОЙ ДИСЦИПЛИНЫ

Контроль и оценка результатов освоения дисциплины осуществляется преподавателем в процессе выполнения обучающимися практических заданий, а также индивидуальных заданий, внеаудиторной самостоятельной работы.

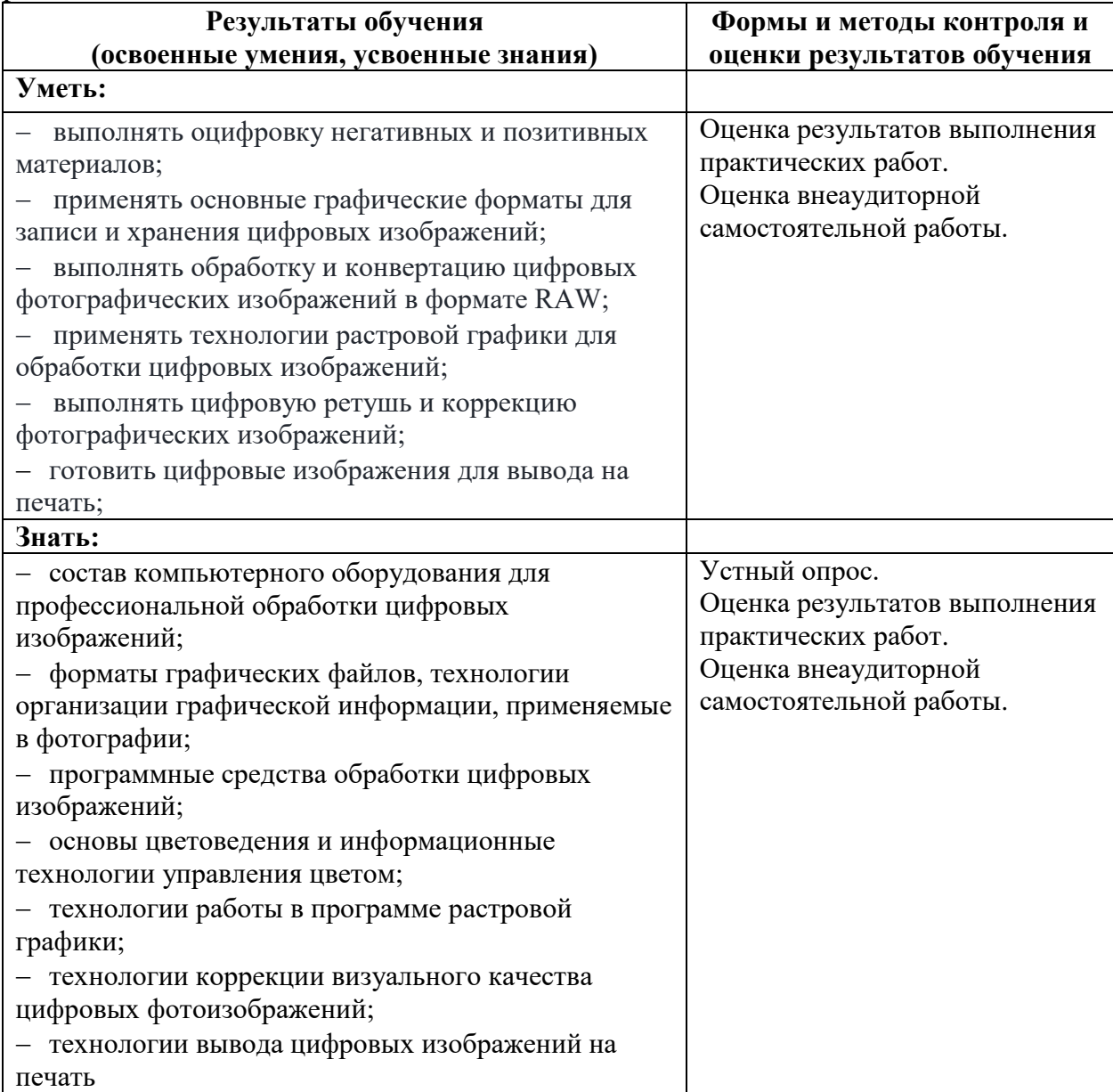